# Tk-Yupana Full Product Key Download X64

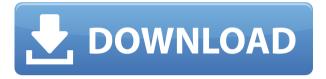

## **Tk-Yupana Crack Free**

This is a program for those interested in a light weight abacus emulator. It was designed to run on UNIX and Windows systems. Currently only the implementation for Windows is complete. It is a memory based calculation system designed for speed. It is a loosely based on a paper by Glynn, Burns and Alford titled "AN ABACUS THAT CALCULATES USING TIME AND MEMORY" This was a paper that was shown at the ACM Designing and Building Controllers Conference in 1991. Glynn - AN ABACUS THAT CALCULATES USING TIME AND MEMORY MEMORY CALCULATION METHOD: If the base or base 10 system is too complicated to understand then simply divide the sum of the numbers on the abacus by 10. TO DO: Add more drawing packages to the app Add commands to enable step by step calculation Try to improve how the abacus handles numbers larger than 4,000,000. TO DO: Add support for a higher base system. Suggest improvements for how the abacus deals with numbers larger than 4,000,000. Start working on support for calculating with the other base systems. For example: 128K-Yupana.exe --base=16 -0 1 4 5 2 For 1, 2, 4, 5, 2 you will get: 62 0 0 12 24 12 8 0 0 24 0 0 12 48 24 24 0 0 56 8 0 12 56 48 48 8 0 0 54 0 0 1 8 54 48 54 0 0 0 0 0 2 0 56 56 56 0 0 0 0 0 3 0 59 59 59 0 0 0 0 4 0 60 60 60 0 0 0 0 5 0 61 61 61 0 0 0 0 0 6 0 61 61 61 0 0 0 0 7 0 62 62 62 0 0 0 0 8 0 62 62 62 0 0 0 0 9 0 63 63 63 0 0 0 0 10 0 63 63 63 0 0 0 0 11 0 63 63 63 0 0 0 0 12 0 63 63 63 0 0 0 0 13 0 64 64 64 0 0 0 0 14 0 64 64 64 0 0 0 0 15 0 64 64 64 0 0 0 0 16 0 64 64 64 0 0 0 0 0 17 0 65 65 65 0 0

#### **Tk-Yupana Crack+ Download**

Yupana is based on the theory of the Yupana used by the Incas as a tool for numeration of the elements. The KeyMacro extension allows to add new entries in this list to add new functions. Yupana.py Python program. Copyright © 2006-2017 Florent Duchateau. This program is free software; you can redistribute it and/or modify it under the terms of the GNU General Public License as published by the Free Software Foundation; either version 2 of the License, or (at your option) any later version. This program is distributed in the hope that it will be useful, but WITHOUT ANY WARRANTY; without even the implied warranty of MERCHANTABILITY or FITNESS FOR A PARTICULAR PURPOSE. See the GNU General Public License for more details. A copy of the GNU General Public License is available at the website -The code of the

Incan Abacus is copied from an application developed by the Portuguese programmer, Maria Brito. -The code of the Incan Abacus is released under the GNU General Public License. -The program "Yupana" implemented the algorithm of the Glynn. As we roll out the new site the first thing we want to ask you for is a bit of information. Please take a few moments to take our new questionnaire. This will help us to tailor our services to what you want and what you need. We will only use this information for the purpose of tailoring our services to you. We will not pass on any other details to any third parties. We hope you find our new service useful and will find a way to contact us if you have any questions or comments about it.By allowing ads to appear on this site, you support the local businesses who, in turn, support great journalism. Welcome! We have lots of great advice here When we take for granted the things we already know how to do, we fail to appreciate their value. In a time when everything is at once both easy and difficult, it's hard to be grateful for the simplest and most easily accessible things like water or sunlight. Most of us are familiar with these and many other basic necessities. We take for granted many other less obvious but equally important things. Author 2edc1e01e8

## Tk-Yupana [Mac/Win]

The complete package includes the source code, the documentation, and the testing environment and is distributed with the GNU General Public License. Requirements: GNU tar GNU Make GNU diff To install: tar xvf tk-Yupana-0.8.tar.gz cd tk-Yupana-0.8 make make install To build: make check make installcheck To run: ./tk-Yupana If you are using Fedora Core 6, please install yum-updates. In Fedora Core 6, the dnf-configure command is not available. In Fedora Core 6, you must install the dnf-utils package. O: How do I append content to an array of objects in JavaScript? I have an array of objects: var array = [ { "text":"Hello"}, { "text":"World"}, { "text":"!"} ] I want to append a new array of objects to the array. Something like this: var newArray = [ { "text":"Hello"}, { "text":"World"}, { "text":"!"}, { "text":"Someone", "id": 123} ] I'm really struggling with this. I've looked at many questions on StackOverflow and none of them seem to work. I've also looked at the manual, but I'm still having trouble. This is what I've tried: for(var i = 0; i < array.length; i++) { var newArray = [ { "text": "Hello"}, { "text": "World"}, { "text": "!"}, ]; } I'm getting the error: "undefined is not an object" Could someone please tell me how I can append new objects to an array of objects? Thank you in advance. A: You need to have objects in your array like that var array = [ { "text":"Hello"}, { "text":"World"}, { "text":"!"} ] var newArray = [

https://techplanet.today/post/pardes-full-movie-free-download-full-3gp https://techplanet.today/post/the-mastram-hindi-dubbed-torrent-link-download https://tealfeed.com/national-theatre-live-hamlet-download-pdfl-uy6c6 https://joyme.io/ablacontra https://techplanet.today/post/free-download-buku-iqro-pdf-exclusive https://techplanet.today/post/recovery-toolbox-for-word-serial-keygen-201-verified https://techplanet.today/post/super-robot-wars-z2-saisei-hen-english-patch-27-new https://tealfeed.com/psim-professional-version-903-full-crack-i1bro https://techplanet.today/post/acdsee-photo-studio-ultimate-2020-crack-license-key-top-full-download-2020 https://techplanet.today/post/download-peta-dki-jakarta-pdfl-upd

## What's New In Tk-Yupana?

with Incan abaci: Yupana and adinkra," in R. S. [Glynn] Mathiason, ed., Calculating with the Incan Abacus: Mathematics in Ancient Peru, Studies in Mathematics and Mathematical Philosophy, vol. 23, Leuven: Leuven University Press, 1993. Book (1983) or electronic version (2009) Book (1983) or electronic version (2009) Description: Yupana, Incan abacus The Burns Glynn Burns Glynn B&S v. Burnstons AB Burns, Glynn and Son, Ltd. v. Burns and Sons Ltd. (1985) 2 UKCHUND 577 (1985) Book (1985) or electronic version (2009) Book (1985) or electronic version (2009) Description: Books Online Books Online Definition: References Evolutionary intelligence, Johan de Blij, Dordrecht: Kluwer, 1993. Category:Computer-related introductions in 1985 Category:Integers Category:Computer arithmetic Category:Inca Category: Sexuality in ancient Egypt Category: Sexuality in ancient Rome Category: Sexuality in ancient Greece Category:Sexuality in ancient India Category:Sexuality in ancient China Category:Sexuality in ancient Mesoamerica Category:Sexuality in South America Category: Sexuality in North America Category: Sexuality in West Africa Category: Sexuality in Oceania Category: Sexuality in the arts Category: Sexuality in JapanO: Merge one branch with another I've got two branches. remoteBranch1 masterBranch1 I am working on remoteBranch1 branch. Sometimes, I need to make changes on a file in masterBranch1, so I cherry-pick the commit to remoteBranch1. I would like to merge the changes made on masterBranch1 to remoteBranch1. What is the best way to do it? (I can always merge masterBranch1 to remoteBranch1 when I make a change on masterBranch1, but it is a pain to have to do it) A: Try this: \$ git cherry-pick masterBranch1 The family-wise error rate for the statistical analysis of functional magnetic resonance imaging data. Functional magnetic resonance imaging (fMRI) studies typically use statistical analyses in which all the subjects are treated as a single group. However, individuals with similar clinical characteristics may have vastly different levels of brain activation. This may lead to many potential issues, including the inflation of false positives and

## System Requirements For Tk-Yupana:

Minimum: OS: Windows 7/Vista, Windows 8/8.1 Windows 7/Vista, Windows 8/8.1 Processor: Intel Core 2 Duo or AMD Athlon XP 2000 series Intel Core 2 Duo or AMD Athlon XP 2000 series Memory: 2 GB RAM 2 GB RAM Graphics: DirectX 9.0 compatible video card DirectX 9.0 compatible video card Hard Drive: 4 GB available space 4 GB available space Sound Card: DirectX 9.0 compatible sound card DX9 compatible sound card

#### Related links:

https://siteguru.biz/wp-content/uploads/2022/12/giortris.pdf https://axeltsobgny.com/browser-upgrade-message-user-control-crack-free-registration-code-free/ https://webor.org/twitter-for-windows-10-8-4-0-6-0-crack-torrent-win-mac-march-2022/ https://wing-harmony.com/computer-proficiency-testing-license-code/ https://hassadlifes.com/direct-folders-crack-product-key-free-download/ https://fajas.club/2022/12/13/the-perforce-scm-system-crack-keygen-for-lifetime-download-x64/ https://www.orariocontinuato.it/wp-content/uploads/2022/12/Outlook-MSG-Converter-And-Attachment-Extractor-Cr ack-Free-Download.pdf http://www.tenutacostarossa.it/g-express-photo-editor-crack-3264bit/ http://www.viki-vienna.com/radiator-crack-download-2022/